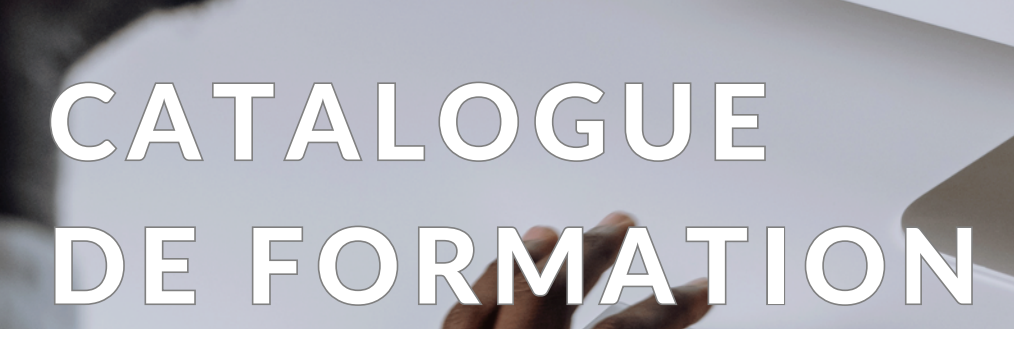

 $\overline{\mathcal{R}}$ 

### TRANSFERTS DE COMPÉTENCES QLIK SENSE/ NPRINTING

**Qlik** 

2024

ALTIMIS GROUP LE BRITANNIA 20 BD. EUGÈNE DERUELLE 69432 LYON CEDEX 03

Altimis

**Business Intelligence** 

Qui sommes-nous ?

20 % Solutions et Big Data

+ DE 50 CLIENTS

**RALD POBOC FINE** 

15 COLLABORATEURS

40 % Pilotage de projets et formation

+15 ANS D'EXPÉRIENCE

4 SECTEURS D'ACTIVITÉS

40 %

Business intellige

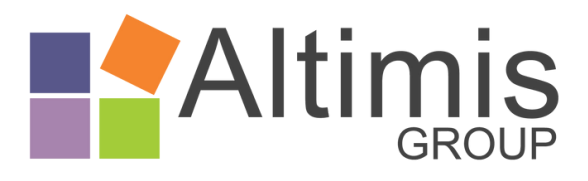

Altimis Group SAS capital de deux mille euros N° SIRET : 490 133 079 RCS Lyon Siège social : Le Britannia - Bât. B - 20 Bd. Eugène Deruelle - 69432 LYON Cedex 03 Tel : 04 37 24 71 28 Déclaration d'activité enregistrée sous le n° 82 69 09450 69 auprès de préfet de la région Rhône Alpes

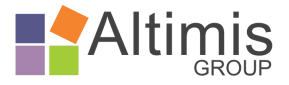

# **Qlik**

## Accessibilité de nos formations aux personnes en situation de handicap

Nous nous efforçons d'accueillir tout type de public et sans distinction.

Si une personne est en situation de handicap, elle peut être amenée à avoir besoin d'un accompagnement spécifique ou d'une aide adaptée.

Afin d'organiser sa participation dans les meilleures conditions et de nous assurer que les moyens de la prestation de formation peuvent être adaptés à ses besoins spécifiques, il convient de contacter notre référente handicap :

Bahija AZOUZAL : 04 37 24 71 28

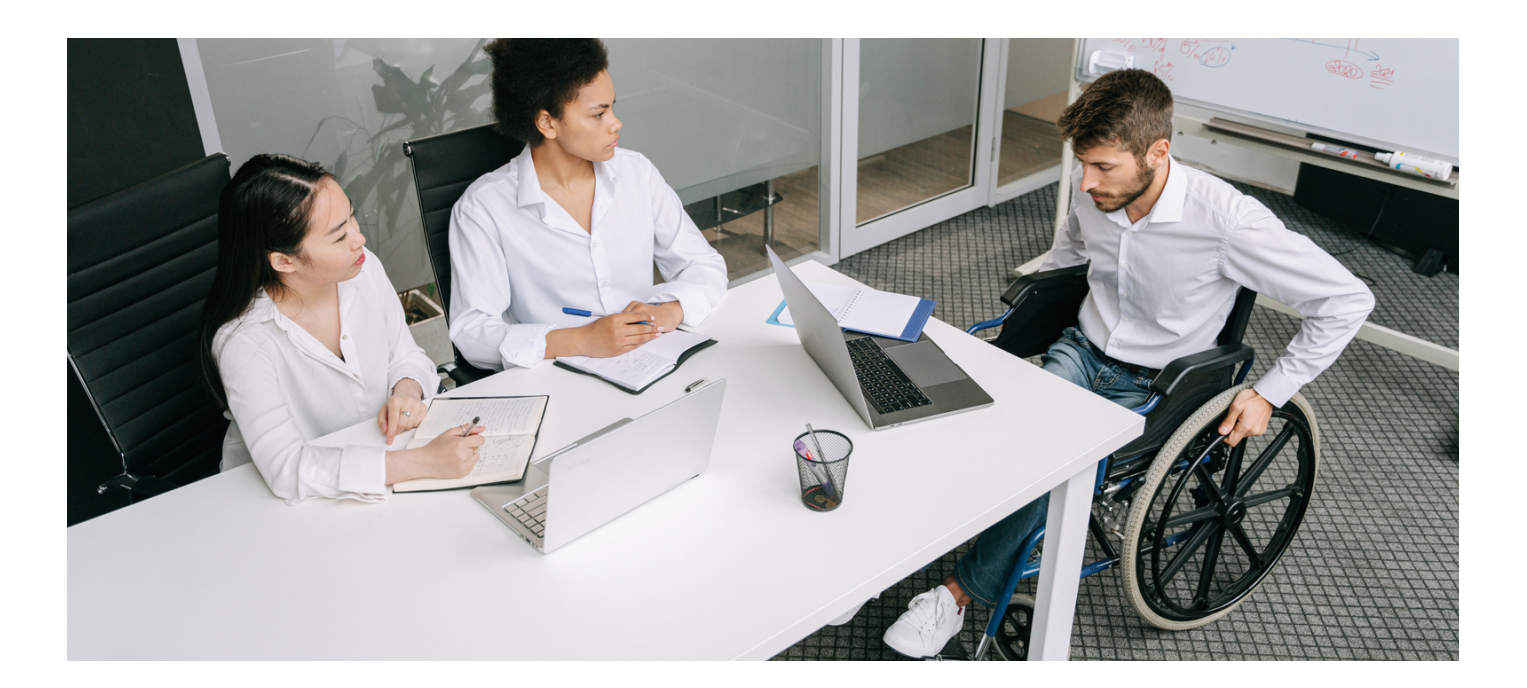

Altimis Group SAS capital de deux mille euros N° SIRET : 490 133 079 RCS Lyon Siège social : Le Britannia - Bât. B - 20 Bd. Eugène Deruelle - 69432 LYON Cedex 03 Tel : 04 37 24 71 28 Déclaration d'activité enregistrée sous le n° 82 69 09450 69 auprès de préfet de la région Rhône Alpes

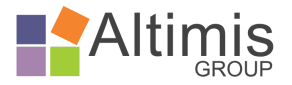

# $\sum$

## Nos formations

Organisme de formation, Altimis Group accompagne ses clients dans la formation à la Business Intelligence et sur des coachings orientés outils sur-mesure.

Nous proposons des formations sur les outils Qlik afin de transférer à nos clients l'autonomie qu'ils souhaitent dans la gestion de leur système BI. Les formations vont de la simple prise en main de l'outil pour les utilisateurs jusqu'à la formation d'administration avancée de la plateforme permettant une autonomie totale.

À partir des contenus de formation de chaque module, nous adaptons un programme de formation adapté au besoin de montée en compétences de nos clients.

Nos formateurs, tous experts Qlik Sense et Nprinting, accompagnent au quotidien nos clients dans la mise en place des outils Qlik au sein de leurs entreprises au-delà de la phase de transfert de compétence.

L'équipe d'Altimis Group vous garantit une qualité pédagogique à la hauteur de vos attentes et assure sa disponibilité pour s'adapter à vos besoins en matière d'apprentissage et d'application des notions apprises durant nos formations.

Nous adaptons nos modalités de formation à vos besoins :

- en présentiel ou en distanciel
- en intra ou interentreprise
- possibilité de compléter la formation par des journées d'atelier sur des problématiques convenues ensembles

Modalités et délais d'accès : Pour l'ensemble des formations, organisation et délai convenu avec la direction de l'entreprise cliente.

Référente formation : Marie LAPORTERIE 07 85 17 29 36 mlaporterie@altimisgroup.fr

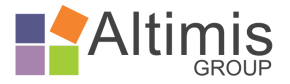

## Qualité pédagogique & certification

### 98% de taux de satisfaction

*"Ce fut une formation agréable et interactive. On ressent très vite l'envie de pratiquer."* - Christine

### 97,1% des stagiaires déclarent avoir atteint leurs objectifs

*"Le programme de la formation était adapté à nos besoins."* - Bruno

### Des explications claires, précises, une maîtrise de sujet

*"Super formateur à notre écoute qui a su s'adapter au niveau de chacun."* - Quentin

S*ource : Enquête satisfaction 2022-2023*

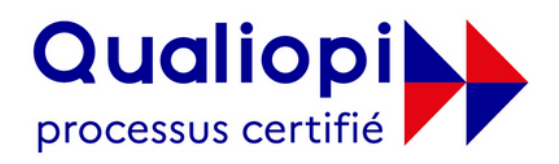

#### **ES RÉPUBLIQUE FRANÇAISE**

La certification qualité a été délivrée au titre de la catégorie d'action suivante ACTIONS DE FORMATION

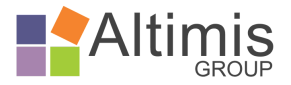

# )lik

## Formations Qlik Sense

Formation Qlik Sense Designer...........................................................................2 jours - 2800€ HT

- Acquérir les fondamentaux de Qlik Sense
- Mettre en œuvre des fichiers d'analyse simple à partir de Excel
- Créer et modifier des graphiques depuis un modèle de données

Formation Qlik Sense Developer........................................................................2 jours - 2800€ HT

- Savoir mettre en place les scripts d'extraction et de transformation des données
- Créer des modèles de données Qlik Sense efficaces avec l'éditeur de script

Formation Qlik Sense Administrateur................................................................1 jour - 1400 € HT

- Acquérir une complète autonomie dans la gestion du serveur Qlik Sense (applications, connexions aux sources de données, flux …)
- Maîtriser la sécurité et l'accès à la plateforme
- Identifier et gérer les dysfonctionnements

Formation Qlik Nprinting......................................................................................1 jour - 1400 € HT

- Modifier et créer des tableaux de bord via NPrinting de manière autonome
- Créer et gérer les applications, utilisateurs, filtres et conditions
- Créer et gérer des tâches de publication

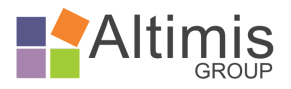

## Formation Qlik Sense Designer

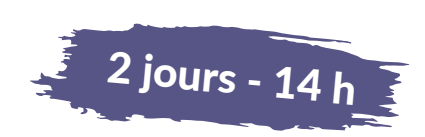

 $Q$ lik

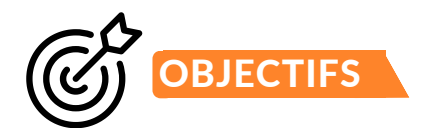

Acquérir les fondamentaux de Qlik Sense pour analyser et naviguer à travers les données Mettre en œuvre des fichiers d'analyse simple à partir de Excel Créer et modifier des graphiques depuis un modèle de données

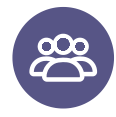

### PUBLIC VISÉ

Utilisateurs finaux, consommateurs de données Business analyst 5 personnes maximum

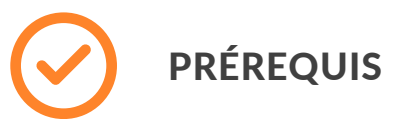

Bonne connaissance d'Excel. La connaissance de la modélisation et/ou des bases de données est un plus.

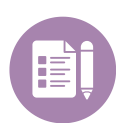

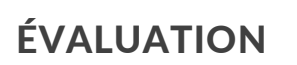

Quiz Réalisation d'exercices

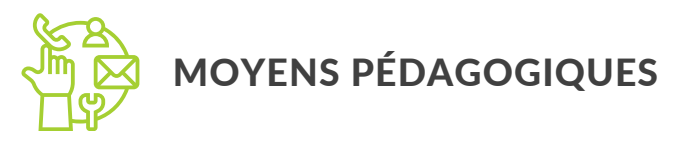

Formation animée par un consultant expert sous forme de présentation, de mise en situation, de travaux pratiques et d'un quiz final.

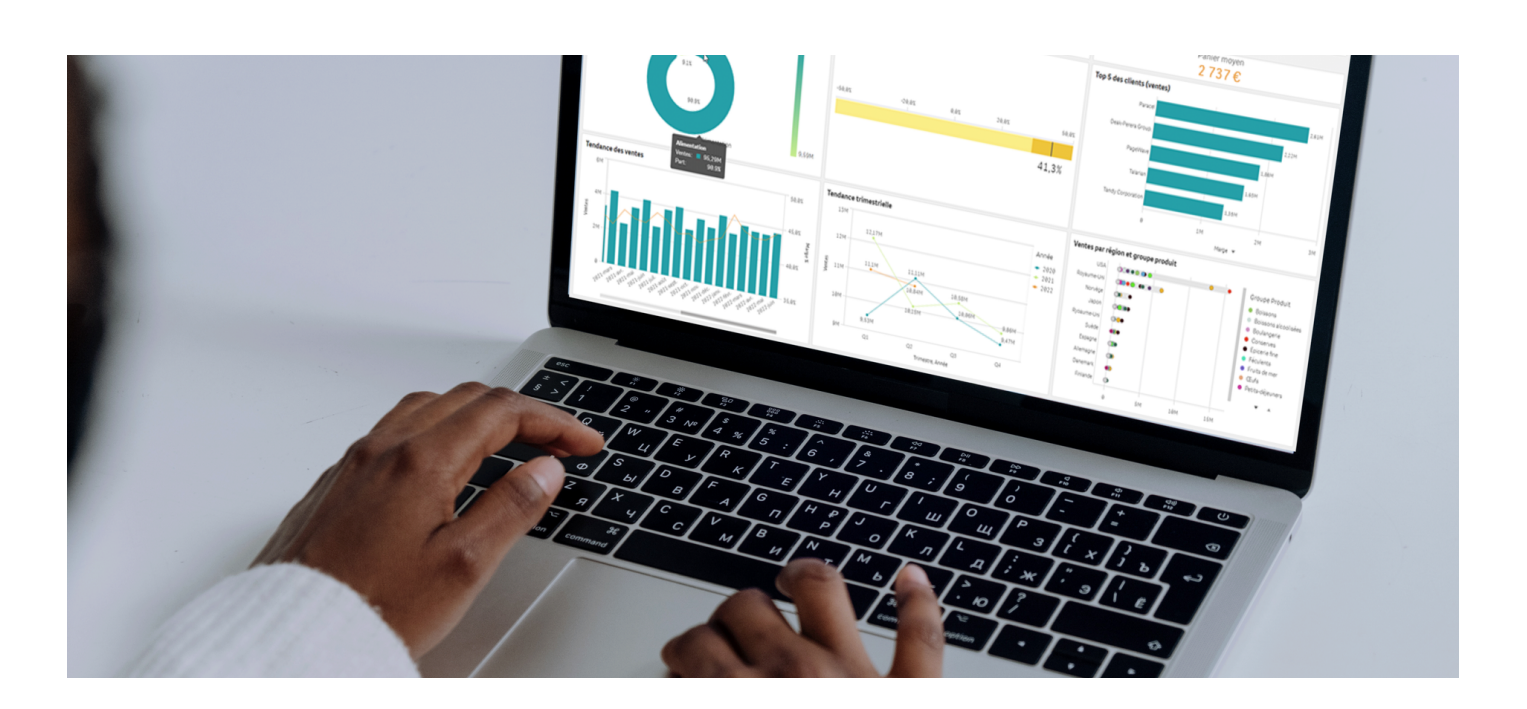

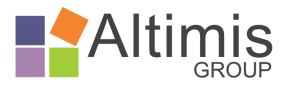

# $\sum$

### Formation Qlik Sense Designer Contenu de la formation

# JOURNÉE 1

Présentation de Qlik Sense, du fonctionnement et de la plus-value du modèle associatif :

- À partir d'un fichier simple :
	- Expliquer le fonctionnement associatif
	- Présenter l'ergonomie de navigation / sélection / filtrage
- · Sous la forme de quiz, répondre à des questions sur un fichier existant. Exemple :
	- Combien de films ont été créés dans les années 1970, avec une note de 4 ou 5 ?
	- Pendant quelles décennies John Ford a-t-il réalisé ses films ?

Présentation des éléments constituant la partie visualisation :

- Présentation des Dimensions et des mesures
- Explication de la syntaxe des formules de calculs (fonction d'agrégation)
- Présentation des différentes visualisations disponibles dans Qlik Sense : Histogramme, courbe, secteurs...

Explication des principes de modélisation Qlik Sense : le modèle associatif vu côté données

Créer un modèle de données :

- Importer des fichiers Excel simples et des fichiers plats
- Créer des associations entre plusieurs sources
- Transformer les données
- Rafraîchir les données

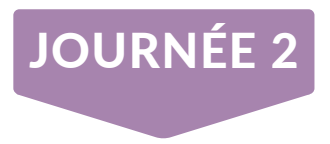

Rappel des points de la journée précédente (à la demande des participants)

#### Création de visualisations :

- Enjeux du choix de la visualisation
- Création des éléments principaux
- · Présentation des différentes propriétés d'un graphique
- Création des graphiques simples :
	- Graphique en barres
	- Courbe
	- Secteurs
	- Courbe combinée
	- Jauge
	- Objet KPI
	- Treemap
	- Tableau simple, croisé dynamique

Enregistrer sa sélection en favoris

Réaliser des graphiques avancés :

- Cartographie
- Graphique radar et autres graphiques du bundle

Utilisation des états alternatifs

Création et utilisation de variables dans les objets

Création et utilisation de formules dynamiques dans des titres de graphique

Utilisation de la mise en récit pour partager des informations avec d'autres utilisateurs

Utilisation de l'analyse d'ensemble (« Set analysis ») pour créer des mesures plus complexes

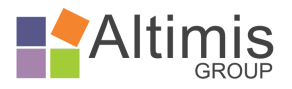

## Formation Qlik Sense Developer

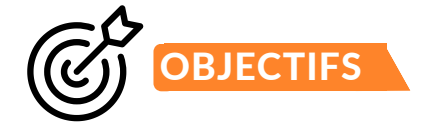

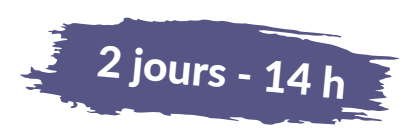

**Qlik** 

Savoir mettre en place les scripts d'extraction et de transformation des données Créer des modèles de données Qlik Sense efficaces avec l'éditeur de script

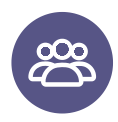

PUBLIC VISÉ

Business analyst, Data architect 5 personnes maximum

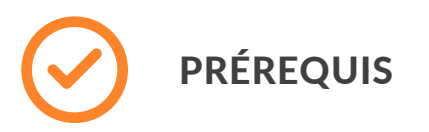

Formation Qlik Sense Designer Notions sur les bases de données (tables de faits, de dimensions...) et le langage SQL (select, From)

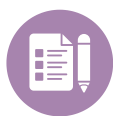

Quiz Réalisation d'exercices

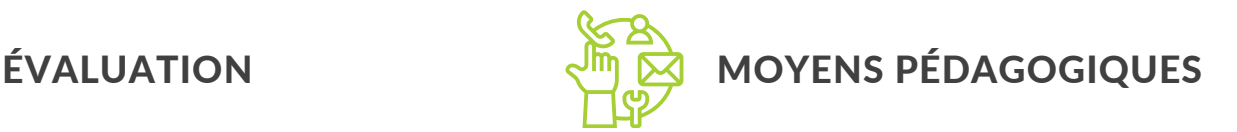

Formation animée par un consultant expert sous forme de présentation, de mise en situation, de travaux pratiques et d'un quiz final.

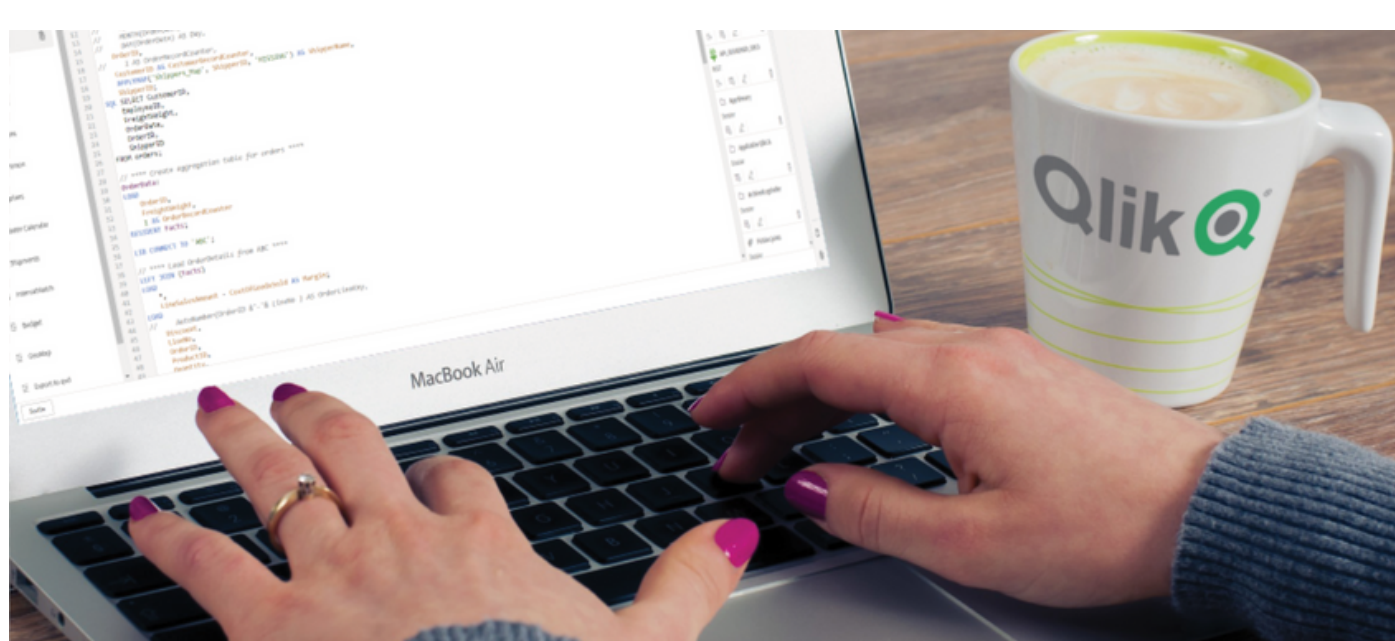

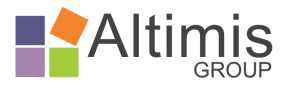

# )lik

# Formation Qlik Sense Developer

### Contenu de la formation

# JOURNÉE 1

Présentation de Qlik Sense, du fonctionnement et de la plus-value du modèle associatif

Description des différentes architectures et déploiement

- Décrire les composants d'une application Qlik Sense
- Définir les options de déploiement Qlik Sense
- Identifier les avantages fonctionnels et commerciaux de chaque exemple d'option de déploiement
- Expliquer le modèle de licence Qlik Sense

#### Présentation du modèle de données

- Décrire un système de gestion de base de données relationnelles
- Décrire les structures de données
- Comprendre les différentes structures de modélisation de donnée

#### Présentation des techniques de chargement et de modélisation des données

- Créer une application dans Qlik Sense
	- Présentation du HUB de Qlik Sense
	- Créer une application
	- Description de la fonctionnalité de glisserdéposer
- Éditeur de chargement de données
	- Créer des connexions
	- Comprendre la structure du script
	- Ajouter des commentaires dans le script
- Chargement de données et débogage de script
	- Comprendre le panneau de sortie et le débogueur de scripts
	- o Déboguer son script (résoudre les clés synthétiques et les références circulaires)
- Présentation du visionneur de table
	- Structuration interne d'une application Qlik
	- o Identification des problèmes de structure
- Ajout de données textuelles
- Transformations basiques de données
- Renommage, champs clés, chargement résident
- Chargement de données à l'aide de scripts externes
- Utilisation des variables dans le script.
- Création de clés composite & de l'auto number
- Débogage des références circulaires
- Mise ne place d'un calendrier de référence

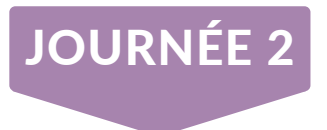

Rappel des points de la journée précédente (à la demande des participants)

#### Optimisation du modèle de données

- Utilisation des tables de mapping et du Preceding Load
- Optimisation du modèle
	- o Définition des jointures et de la concatenation
	- Optimisation de la performance et pratiques recommandées
- Fonctions avancées
	- o Utiliser la fonction Class() pour créer des intervalles
	- Utiliser la fonction IF()
	- Utiliser la fonction IntervalMatch()
	- Décroiser un tableau avec la fonction CrossTables()
	- Construire une table de liens

#### Fonctions complémentaires

- Utilisation des fichiers QVD
- Calculs avancés et utilisation de la fonction Aggr()
- Utilisation de l'analyse d'ensemble (« Set analysis ») pour créer des mesures plus complexes
- Création d'éléments principaux
- Optimisation des performances
- Enjeux du choix de la visualisation
- Création des éléments principaux

Travailler sur le serveur Qlik Sense Mise ne place des autorisations au niveau données via le Section Access

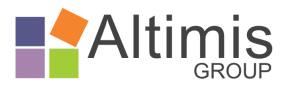

# **Olik**

## Formation Qlik Sense Administrateur

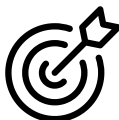

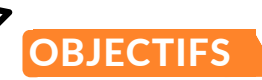

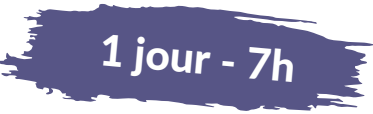

Acquérir une complète autonomie dans la gestion du serveur Qlik Sense (applications, connexions aux sources de données, flux …)

Maîtriser la sécurité et l'accès à la plateforme

Identifier et gérer les dysfonctionnements

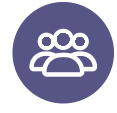

### PUBLIC VISÉ

Chefs de projets, administrateurs, développeurs Qlik

5 personnes maximum

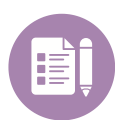

ÉVALUATION

**Ouiz** Réalisation d'exercices

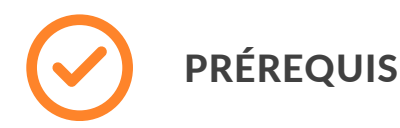

Avoir des connaissances en BI Connaitre le fonctionnement de Qlik Sense (hub, feuilles, récit...) Avoir des notions d'administration de serveur **Windows** 

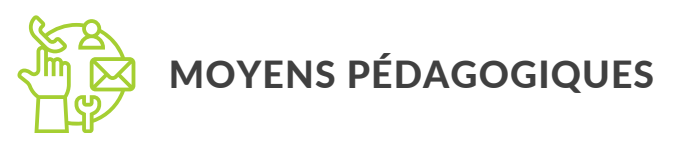

Formation animée par un consultant expert sous forme de présentation, de mise en situation, de travaux pratiques et d'un quiz final.

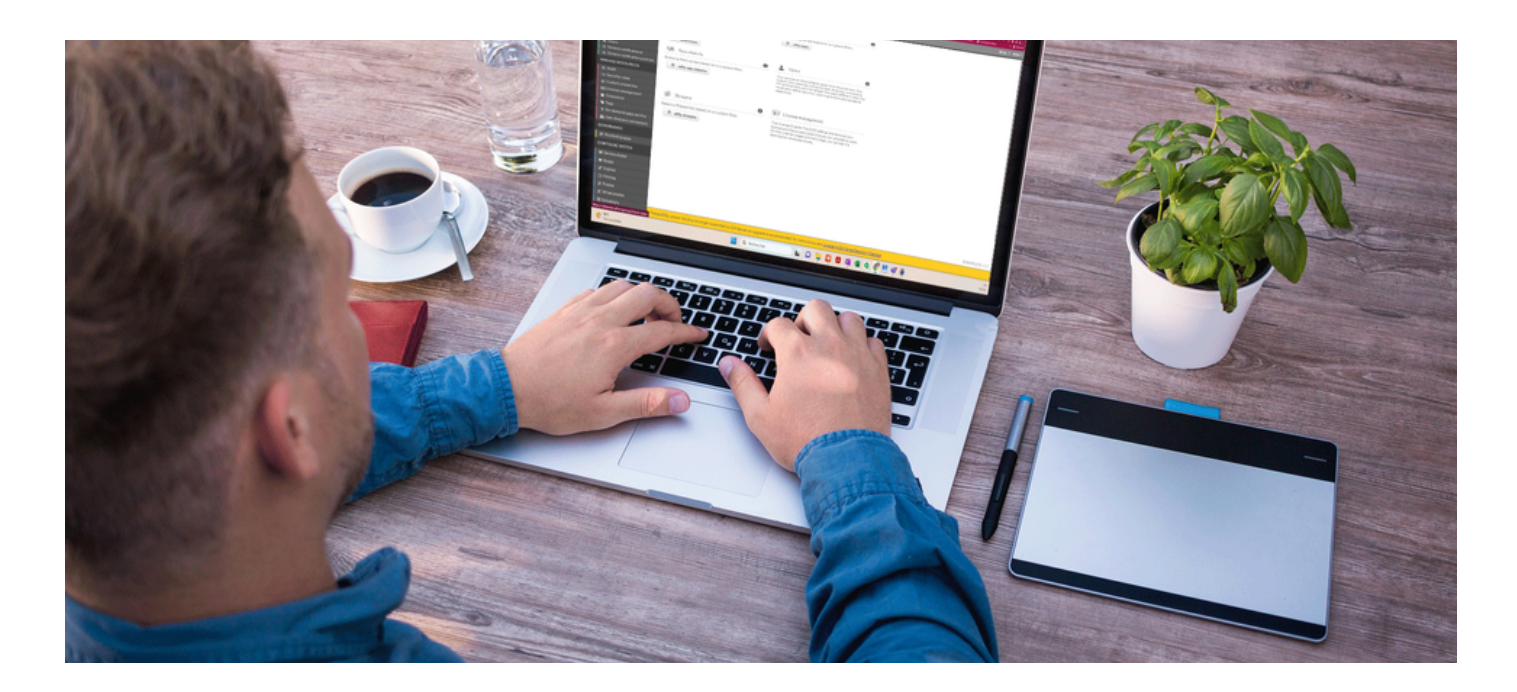

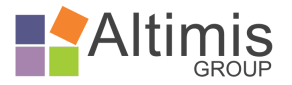

### Formation Qlik Sense Administrateur Contenu de la formation

# JOURNÉE

#### Utilisateurs et licences

- Ajouter des utilisateurs
	- o Importer des utilisateurs à partir d'un fichier Excel
	- Utiliser l'active Directory
- Affecter des licences
	- Utiliser l'affectation de licences automatique

#### Applications, extensions, flux et tâches

- Importer, publier et dupliquer des applications
- Importer des extensions
- Créer et sécuriser des flux
- Créer des taches de rechargement

#### Sécurité

- Mettre en place des autorisations et règles de sécurité
- Auditer des règles de sécurité
- Comprendre les rôles administrateurs
- Mettre en place les connexions de données
- Mettre en place le section access pour gérer la réduction de données
- Suivre l'utilisation des applications avec l'application de monitoring

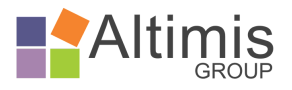

# **Qlik**

## Formation Qlik Nprinting

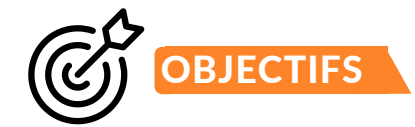

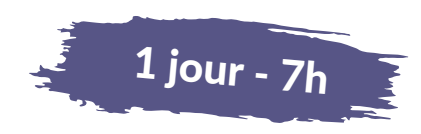

Modifier et créer des tableaux de bord via NPrinting de manière autonome Créer et gérer les applications, utilisateurs, filtres et conditions Créer et gérer des tâches de publication

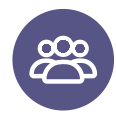

### PUBLIC VISÉ

Chefs de projets, administrateurs, développeurs Qlik 5 personnes maximum

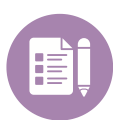

ÉVALUATION

Quiz Réalisation d'exercices

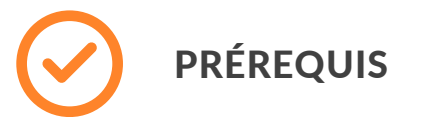

Connaître les bases de la bureautique (ex : Excel, Word, PowerPoint…) Connaître les bases de l'informatique décisionnelle Connaître les bases du fonctionnement d'une application Qlik Sense ou QlikView

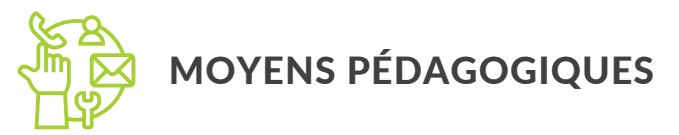

Formation animée par un consultant expert sous forme de présentation, de mise en situation, de travaux pratiques et d'un quiz final.

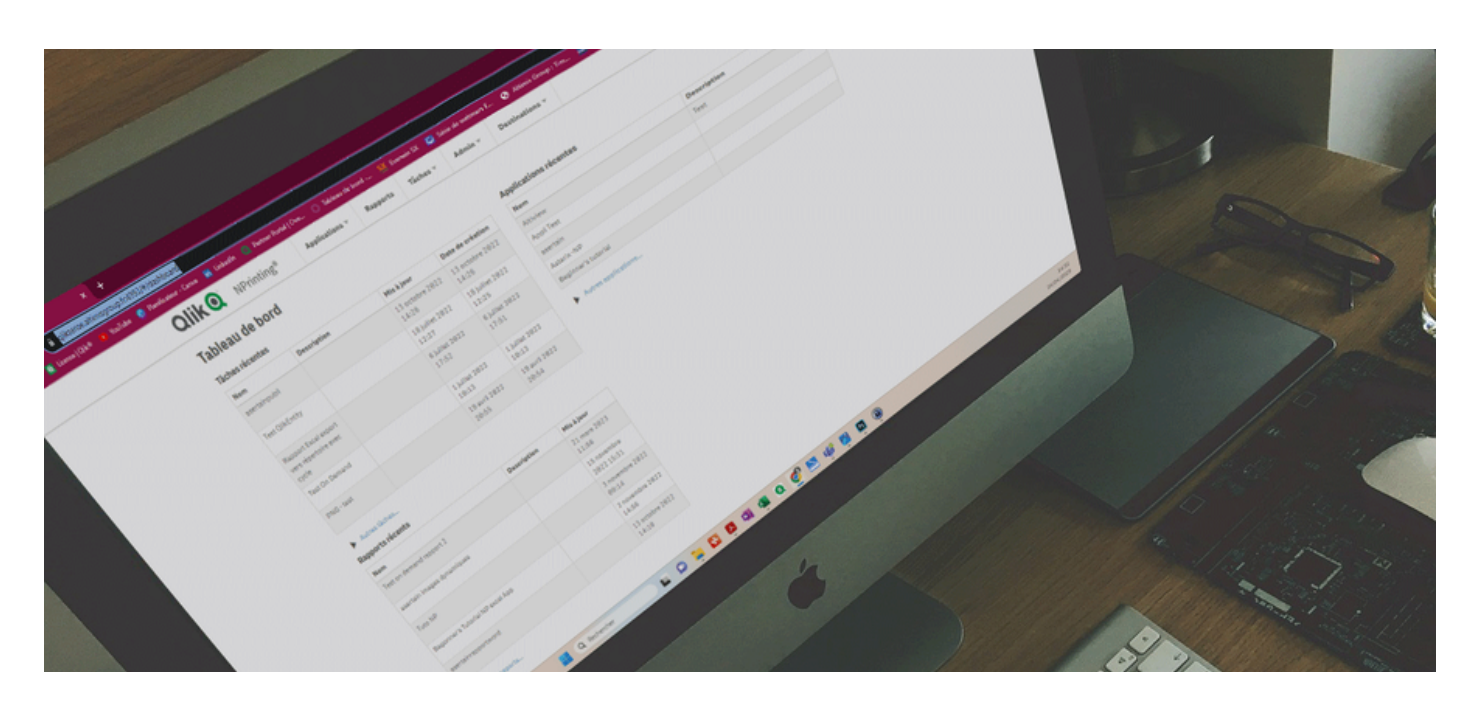

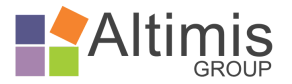

# lik

## Formation Qlik Nprinting

### Contenu de la formation

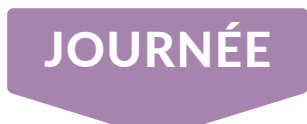

#### Présentation des fonctionnalités essentielles de Nprinting :

- Présentation Qlik Nprinting
- Création d'une application, d'une connexion et d'un rapport
- Fonction de conceptions courantes
- Rapports Excel / Word / PowerPoint / HTML
- Publication de rapports

#### Présentation de la console d'administration de Nprinting

- Gestion des utilisateurs et des groupes
- Gestion des tâches
- Gestion des rôles

#### Exercices d'applications

- Rapports Excel
- Rapports Word
- Rapports PowerPoint
- Publication de rapports